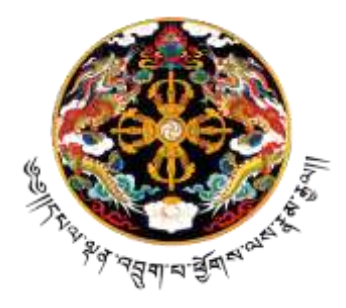

# NATIONAL COMPETENCY STANDARDS FOR COMPUTER APPLICATION ASSISTANT (NC2 & NC3)

Department of Occupational Standards Ministry of Labour and Human Resources Thimphu Bhutan (September 2017)

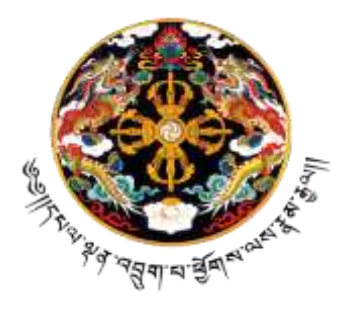

# NATIONAL COMPETENCY STANDARDS FOR COMPUTER APPLICATION ASSISTANT (NC2 & NC3)

Department of Occupational Standards Ministry of Labour and Human Resources Thimphu Bhutan (September 2017)

First Publication 2010 First Revision 2014 Second Revision 2017

© Department of Occupational Standards (DOS), MoLHR

# **Table of Contents**

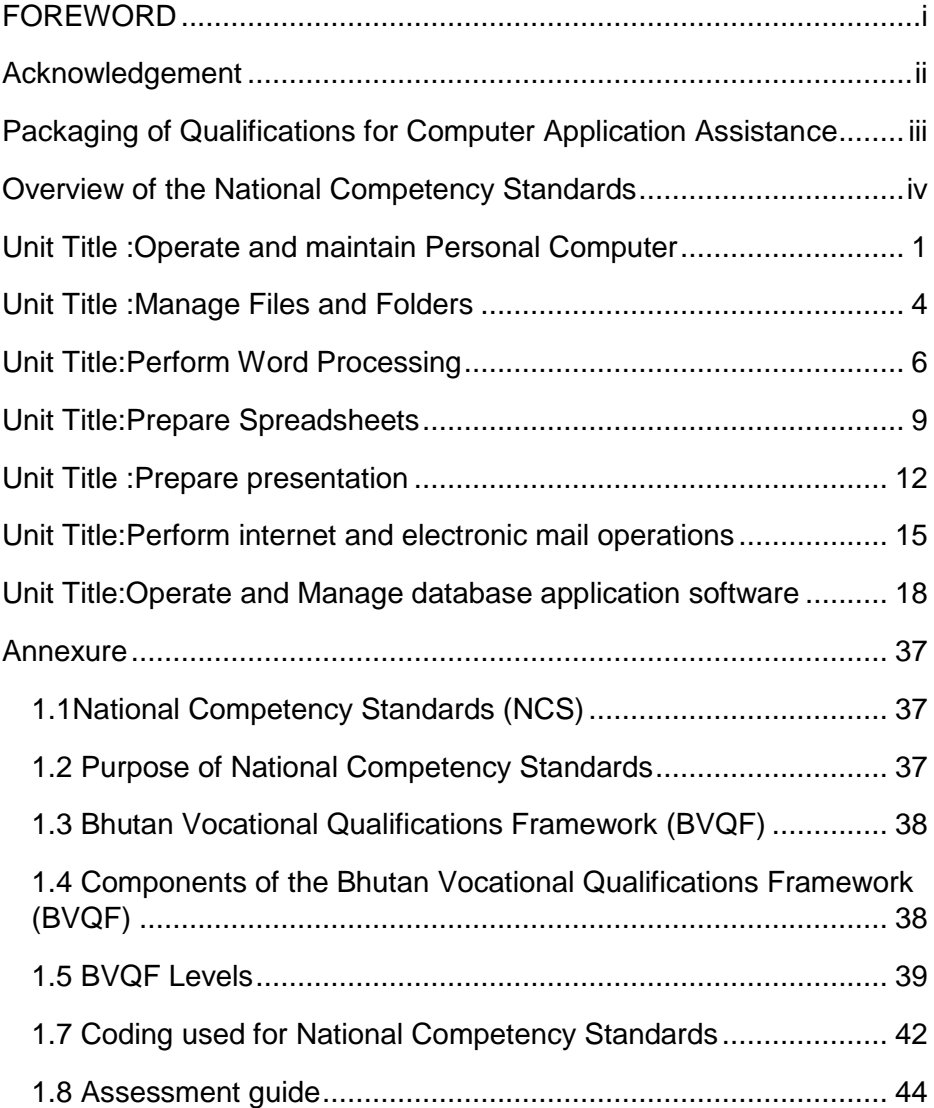

## **FOREWORD**

<span id="page-5-0"></span>The Department of Occupational Standards of the Ministry of Labour and Human Resources is pleased to present National Competency Standards (NCSs) for Computer Application Assistant. The standards represent the fruits of hard work and invaluable experiences gained by the department since its establishment in the latter half of 2003. The main aim of developing NCS is to set up a well-defined nationally recognized Vocational Qualifications System that will help set a benchmark for the Technical Vocational Education and Training (TVET) System in our country aligned to international best practices.

NCS is one of the base pillars in the Bhutan Vocational Qualifications Framework (BVQF) and is the first step in its implementation. The NCS are developed and revised to ensure that employees or vocational graduates possess and acquire the desired competencies required by industries and employers. In order to ensure this close match in supply and demand of competencies, NCS have been developed and revised in close consultation and partnership with industry experts and validated by the Technical Advisory Committees of the concerned economic sectors.

A vocational education and training system based on NCS shall ensure that delivered training is of a high quality and relevant to the needs of the labour market. As a result, future TVET graduates will be better equipped to meet the need and expectations of industries and employers. This positive impact on the employability of TVET graduates will enhance the reputation of vocational education and training and make it attractive to school leavers.

I gratefully acknowledge collaboration and the valuable contributions made by experts from industries during the consultation and validation processes of the standards. I look forward for continued engagement and participation of the industry and employers in the development of a quality assured demand driven TVET system and to build competent and productive national workforce that will contribute to the continued socio-economic progress of our country.

**Director** Department of Occupational Standards Ministry of Labour and Human Resource

# **Acknowledgement**

# <span id="page-6-0"></span>**NATIONAL COMPETENCY STANDARDS FOR COMPUTER APPLICATION ASSISTANT**

 **Validation date :** 25/08/2017

 **Endorsement date:** 16/10/2017

**Date of Review : 25/08/2020 (Max. 3 years)** 

# **Technical Advisory Committee (TAC) members for the ICT Sector involved in the validation of NCS:**

- 1. Kumbu Tenzin *(chairperson),* Dechen IT, Thimphu
- 2. Karma Loday *(Member Secretary),* DOS, MoLHR
- 3. Kezang Choden Dorji, IT Manager, Ariya Hotel, Thimphu
- 4. Damcho Thinley, DTE, MoLHR
- 5. Singye Dorji, CDCL, Thimphu
- 6. Tashi Wangmo, IT Traniner, Rigsum Institute, Thimphu
- 7. Chimi Dema, Norlha Construction Company, Thimphu
- 8. Karma Tenzin, DITT, Thimphu

# **Subject experts involved during the consultative workshop for the development of NCS for Computer Application Assistant:**

- 1. Kencho Wangdi, BFAL, Phuntsholing
- 2. Guru Wangchuk, DWAL, Phuntsholing
- 3. Bidha, BFAL, Phuntsholing
- 4. Jit Kumar Neopaney, Phuntsholing
- 5. Nar Bhaadur Subbha, GPY, Phuntsholing
- 6. Hema Chhetri (CMI), Phuntsholing
- 7. Indna Maya Gurung, Phuntsholing Thromdey
- 8. Chundu Singye, BCCL, Phuntsholing

# **Packaging of Qualifications for Computer Application Assistant**

<span id="page-7-0"></span>The National Competency Standards for Computer Application Assistant comprises of seven units of competencies which are clustered into following levels of qualifications.

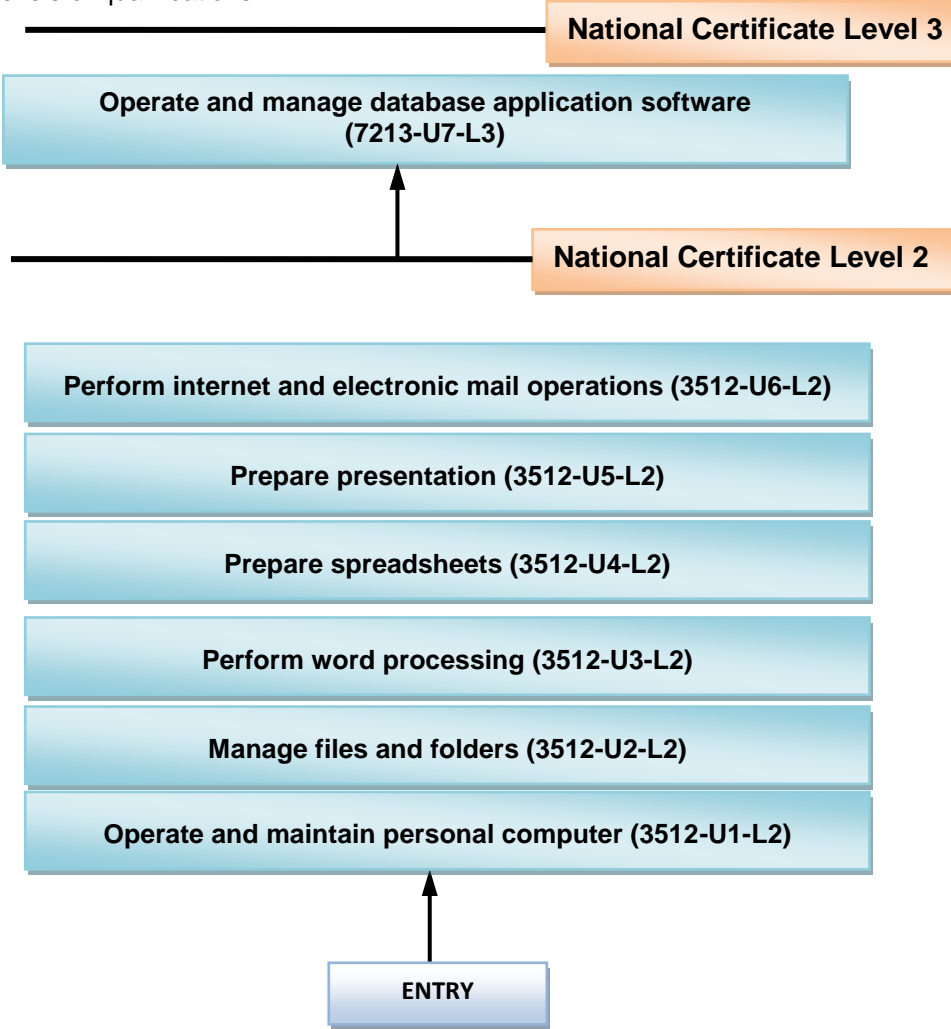

# **Overview of the National Competency Standards**

<span id="page-8-0"></span>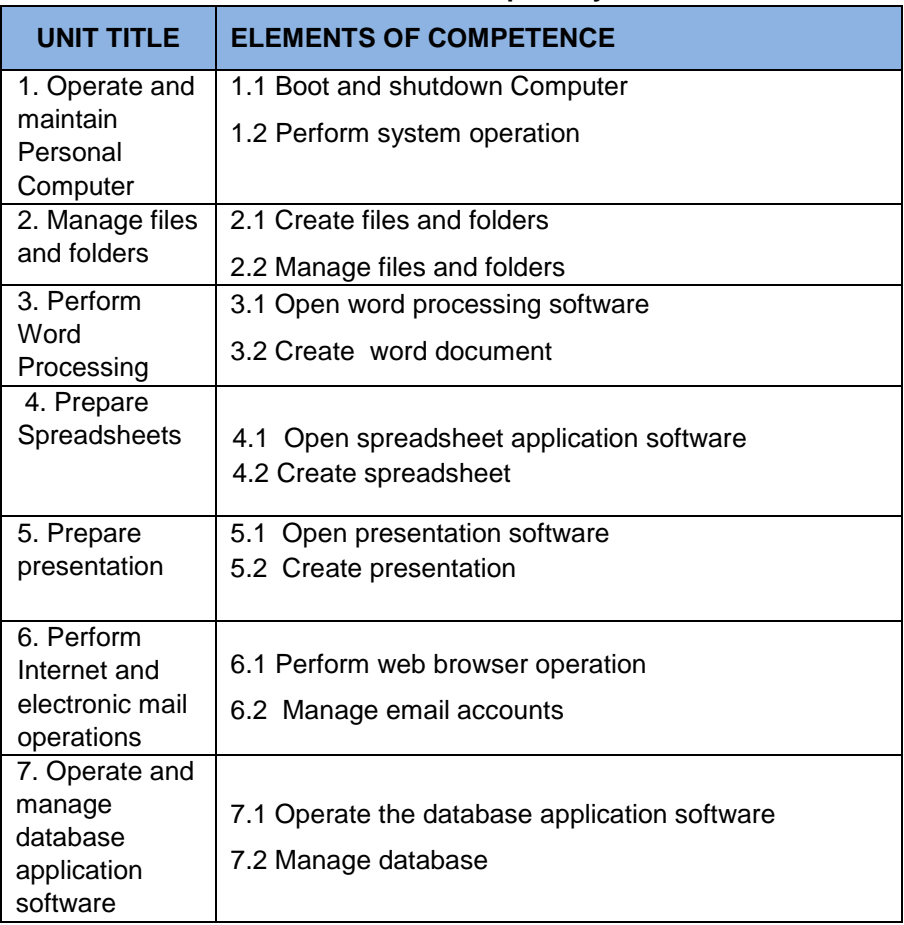

<span id="page-9-0"></span>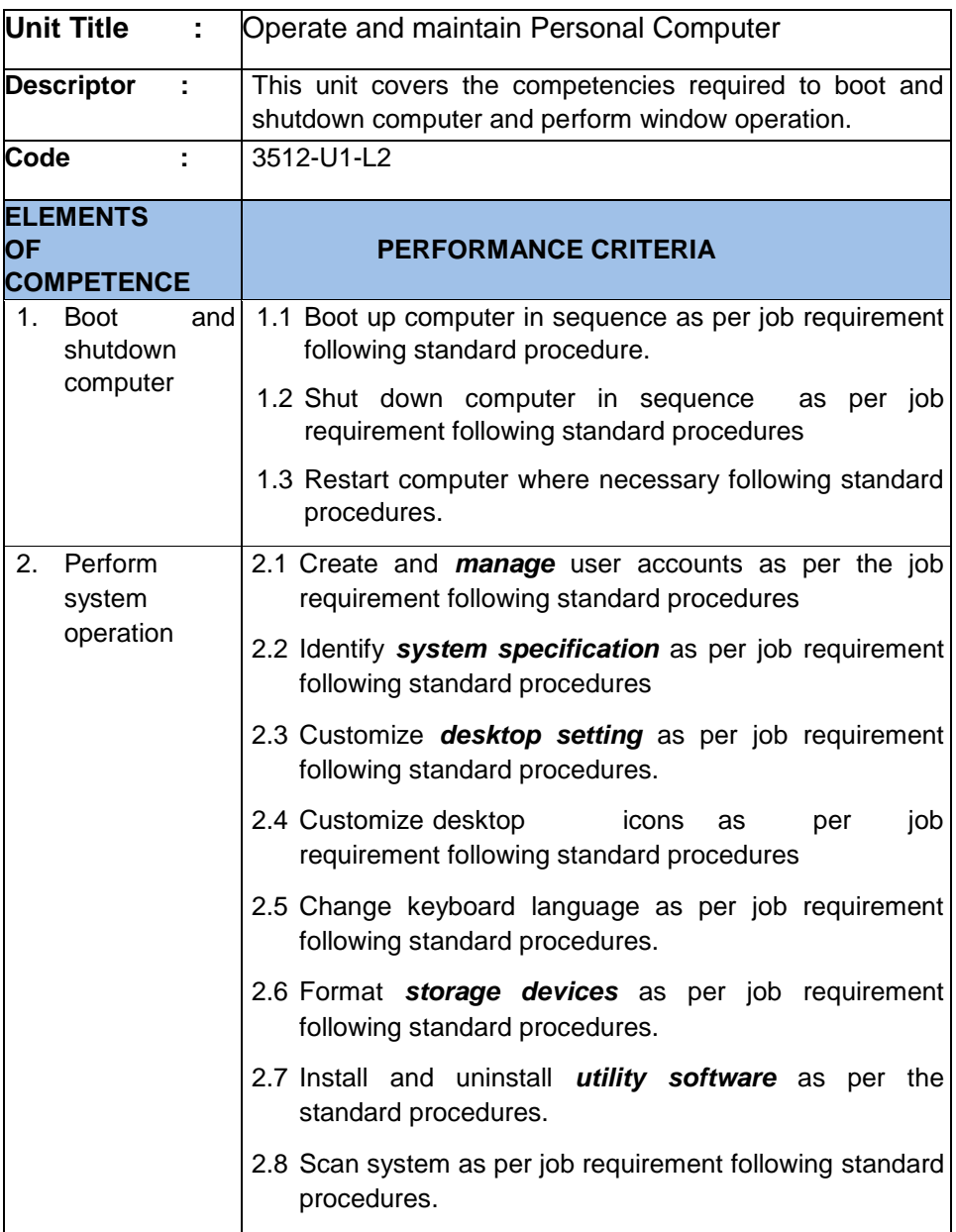

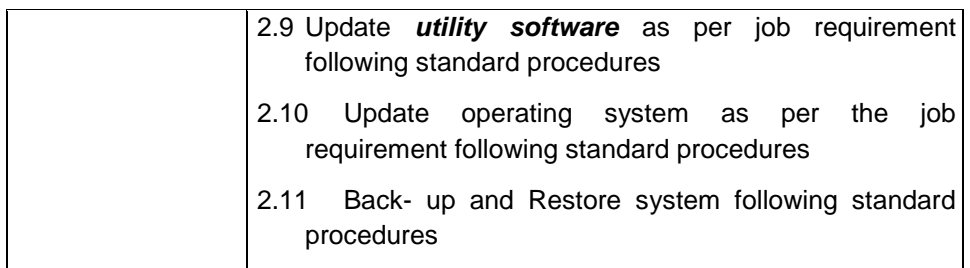

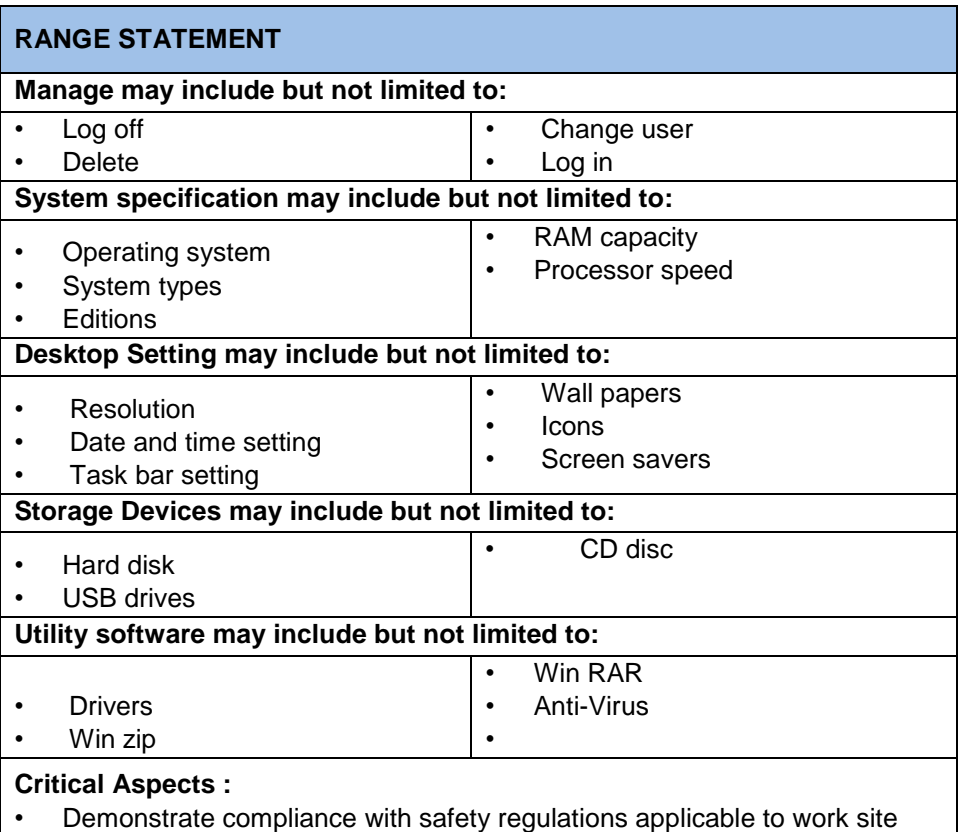

# operations

- Installing and updating of utility soft ware as per job requirement following standard procedures
- Back-up and restore system following standard procedures

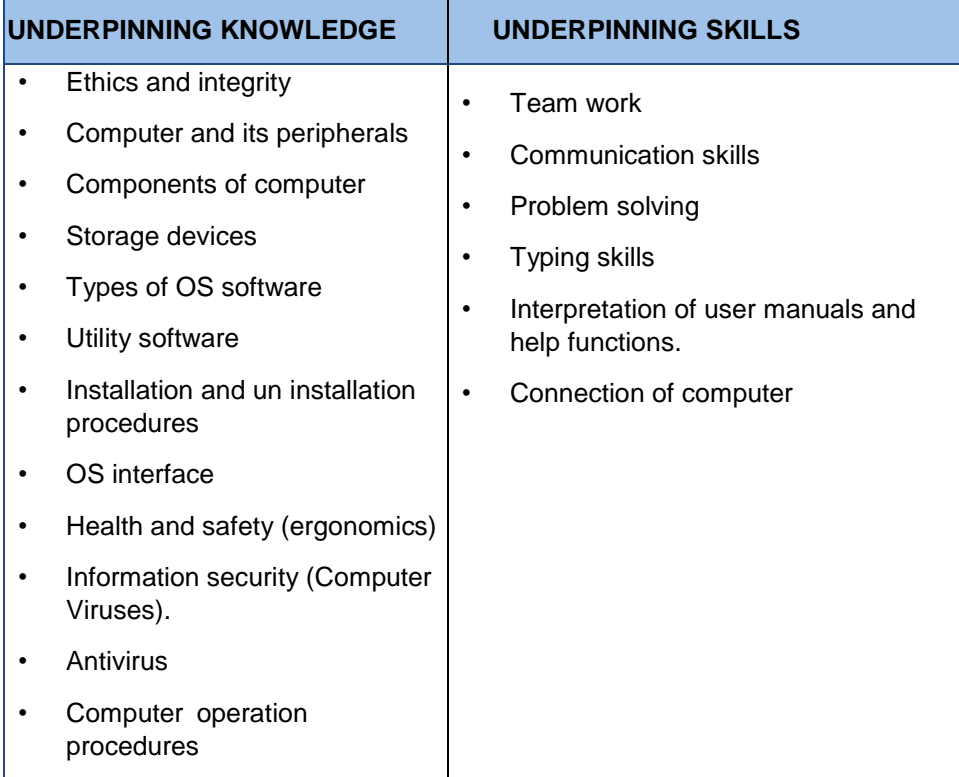

<span id="page-12-0"></span>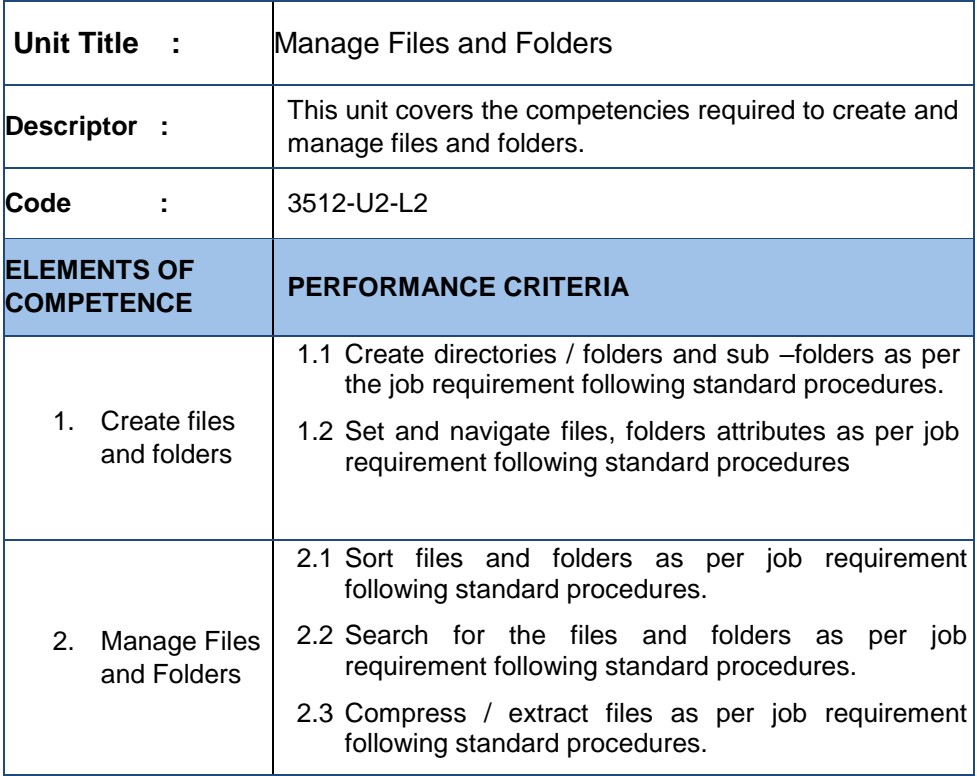

#### **RANGE STATEMENT Manage files and folders may include but not limited to:** • Opening • Deleting • Copy • Encryptions • Decryptions • Rename • Hide • Zipp **Critical aspect :** • Demonstrate compliance with safety regulations applicable to work site

# operations

- Create and manage files and folders as per the job requirement following standard procedures
- Compress / extract files as per job requirement following standard procedures.

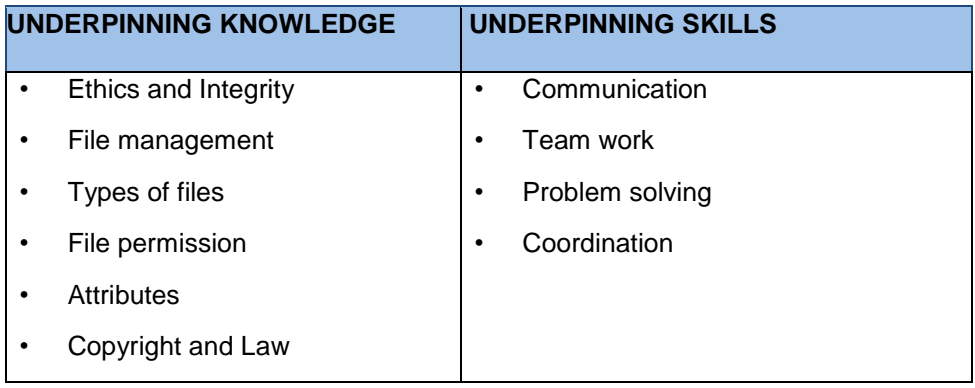

<span id="page-14-0"></span>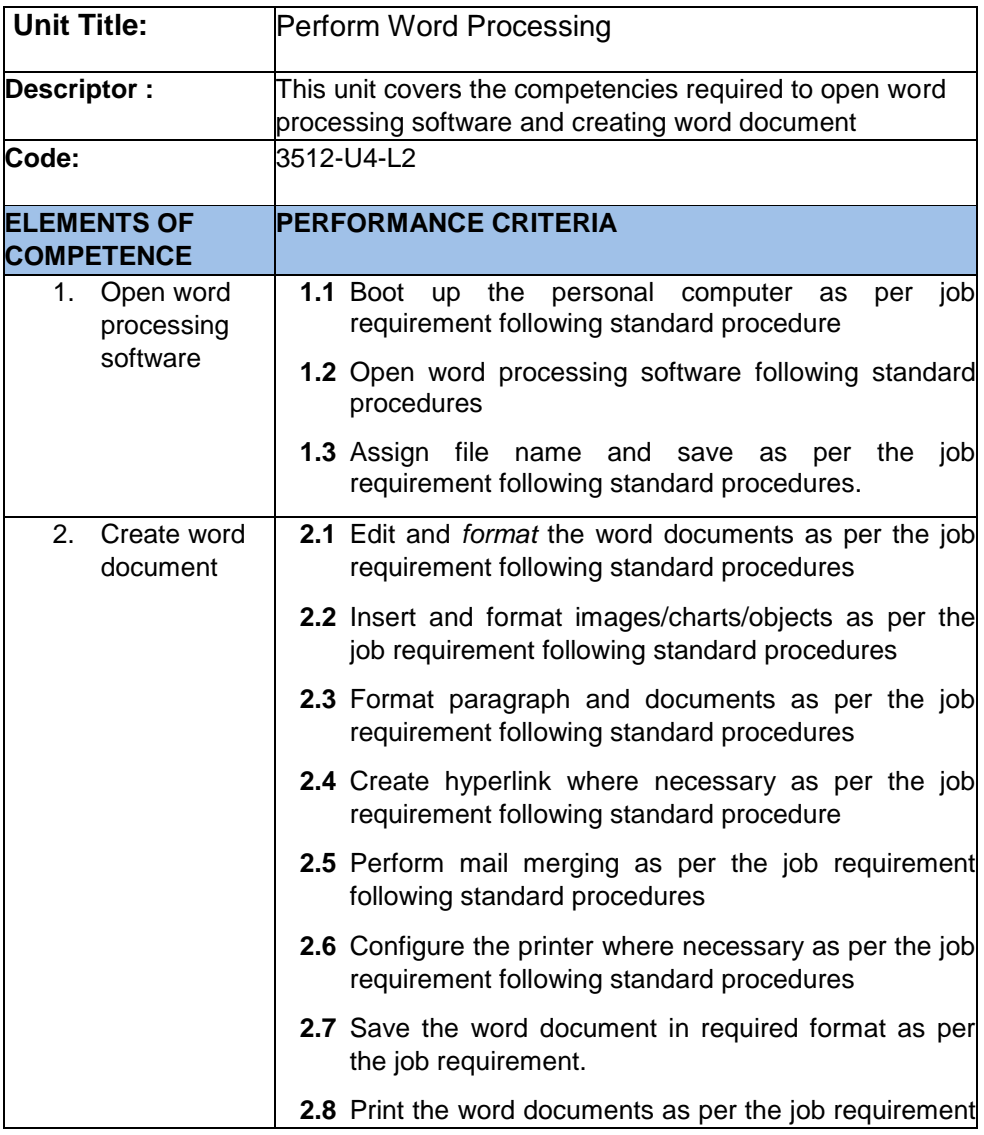

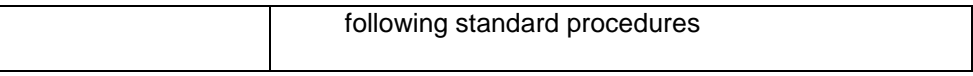

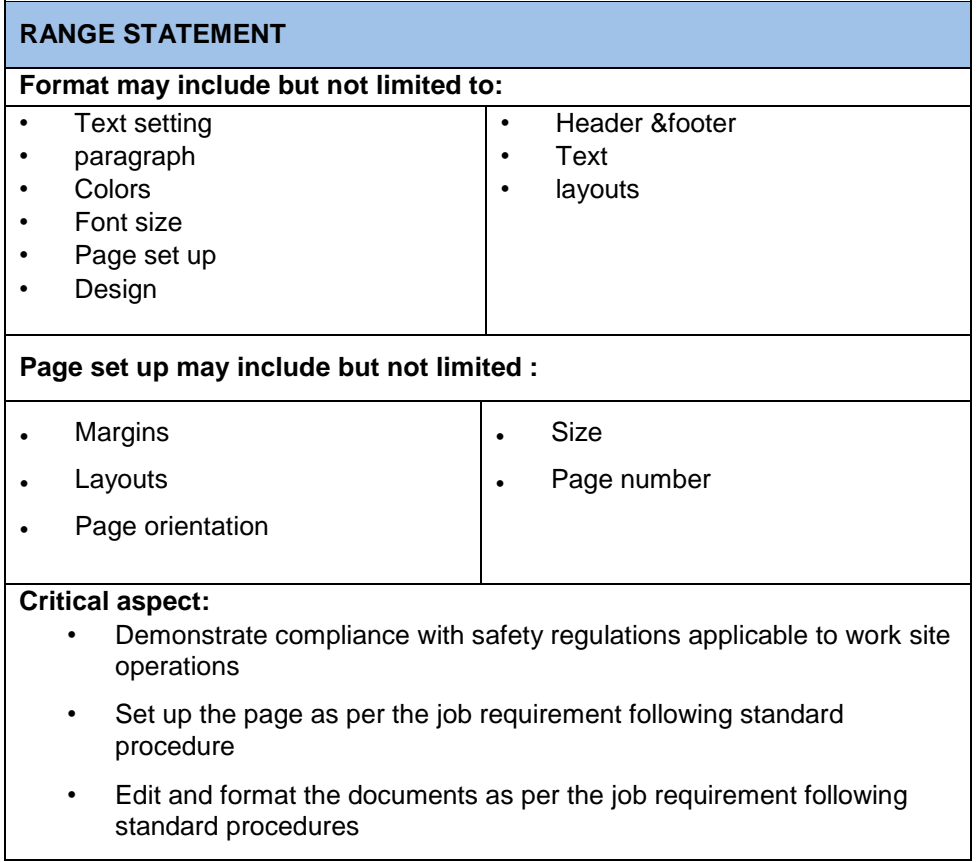

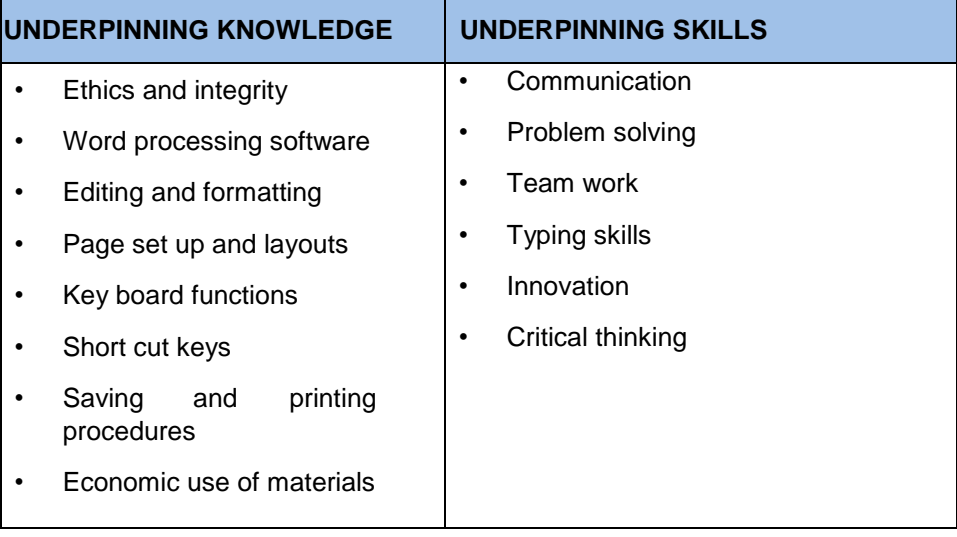

<span id="page-17-0"></span>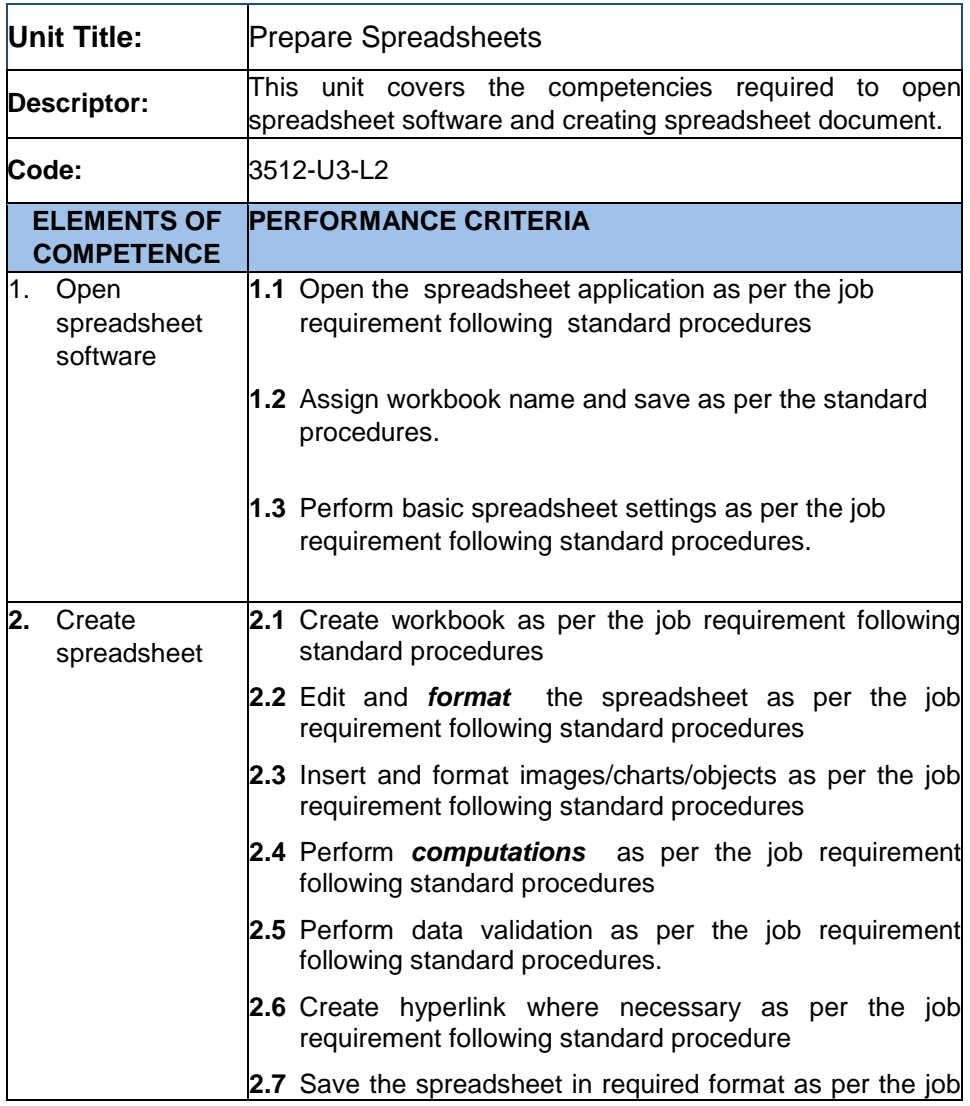

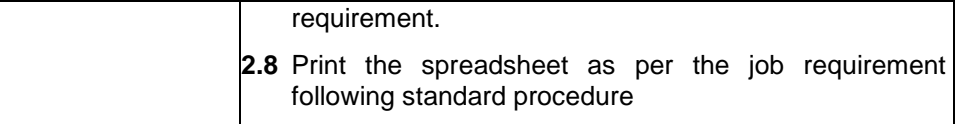

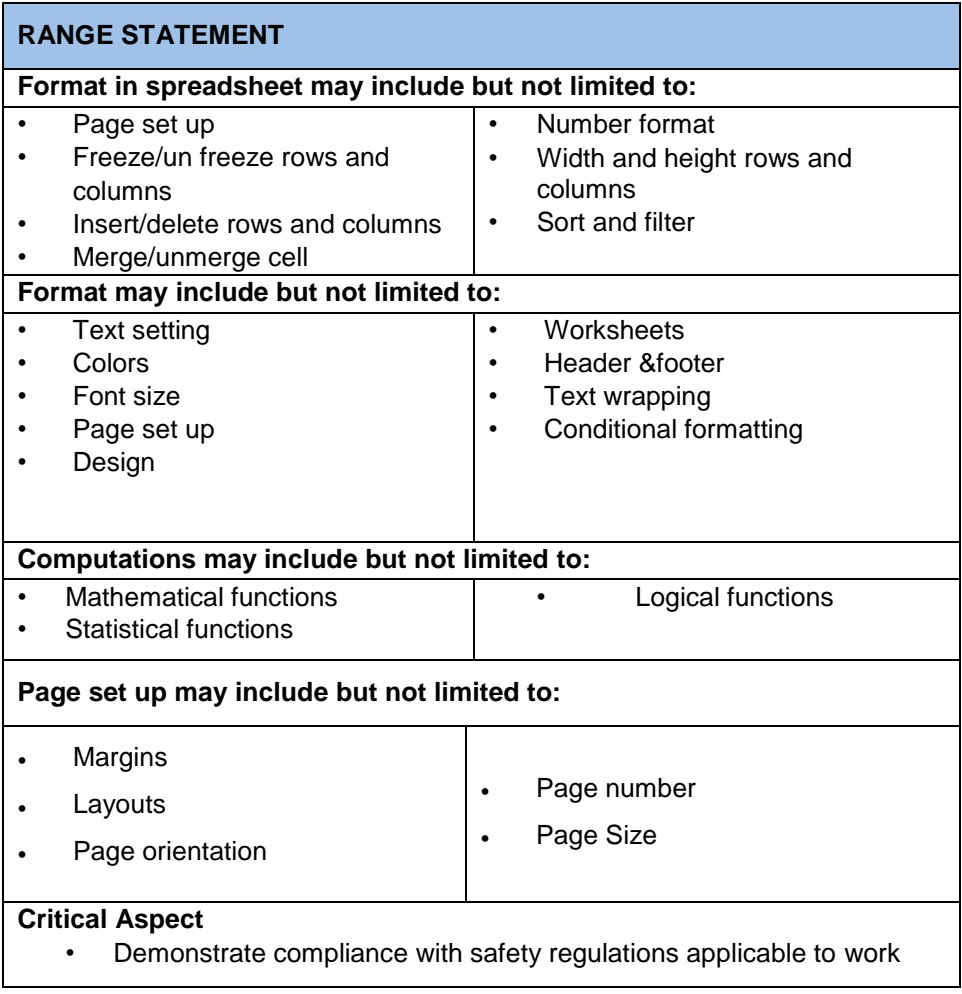

site operations

- Perform computations as per the job requirement following standard procedures.
- Set up the worksheet as per the job requirement following standard procedure
- Edit and format the worksheets as per the job requirement following standard procedures

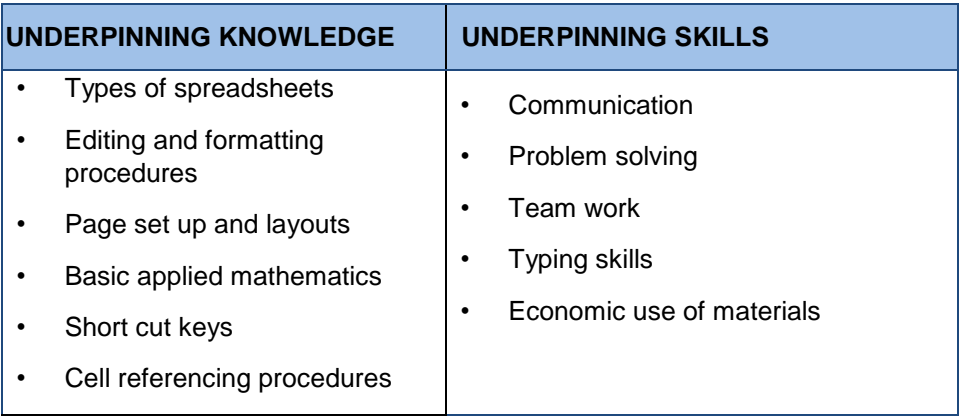

<span id="page-20-0"></span>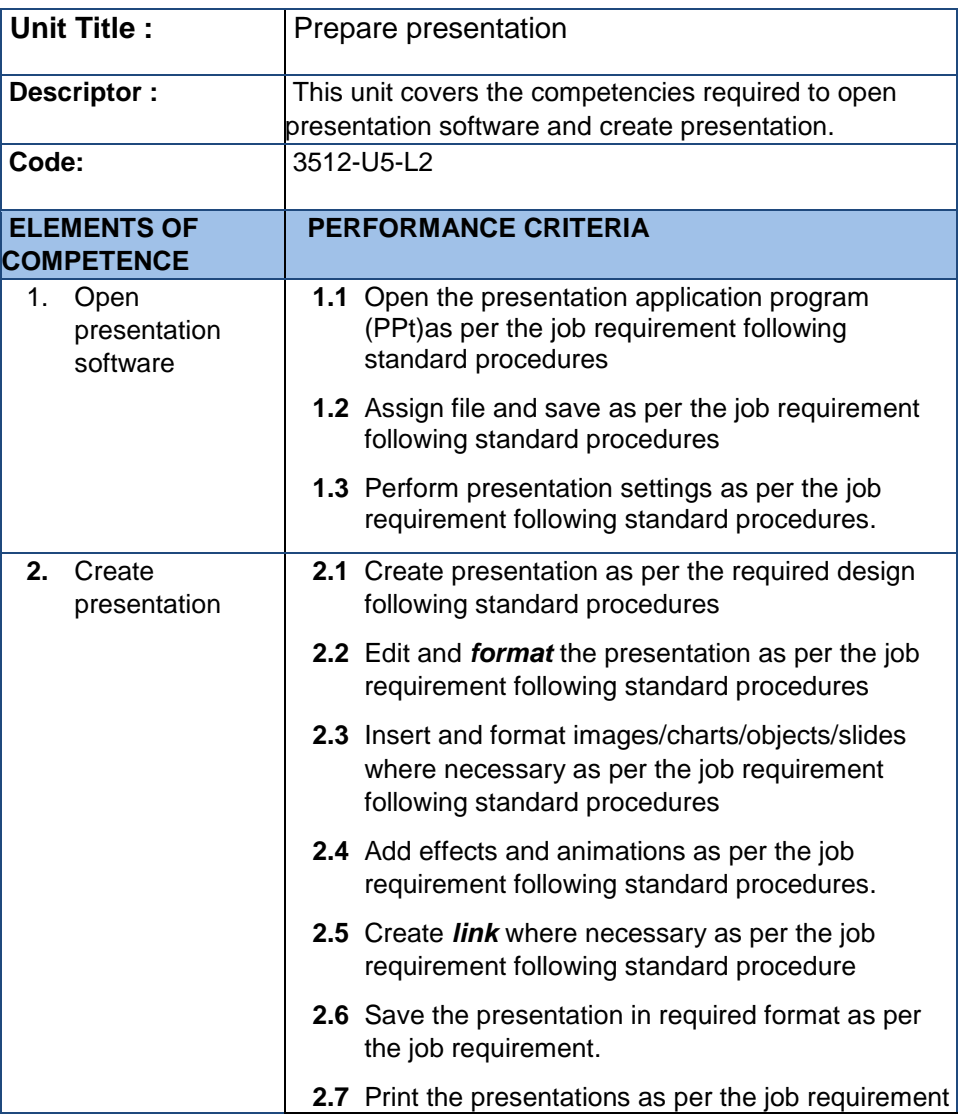

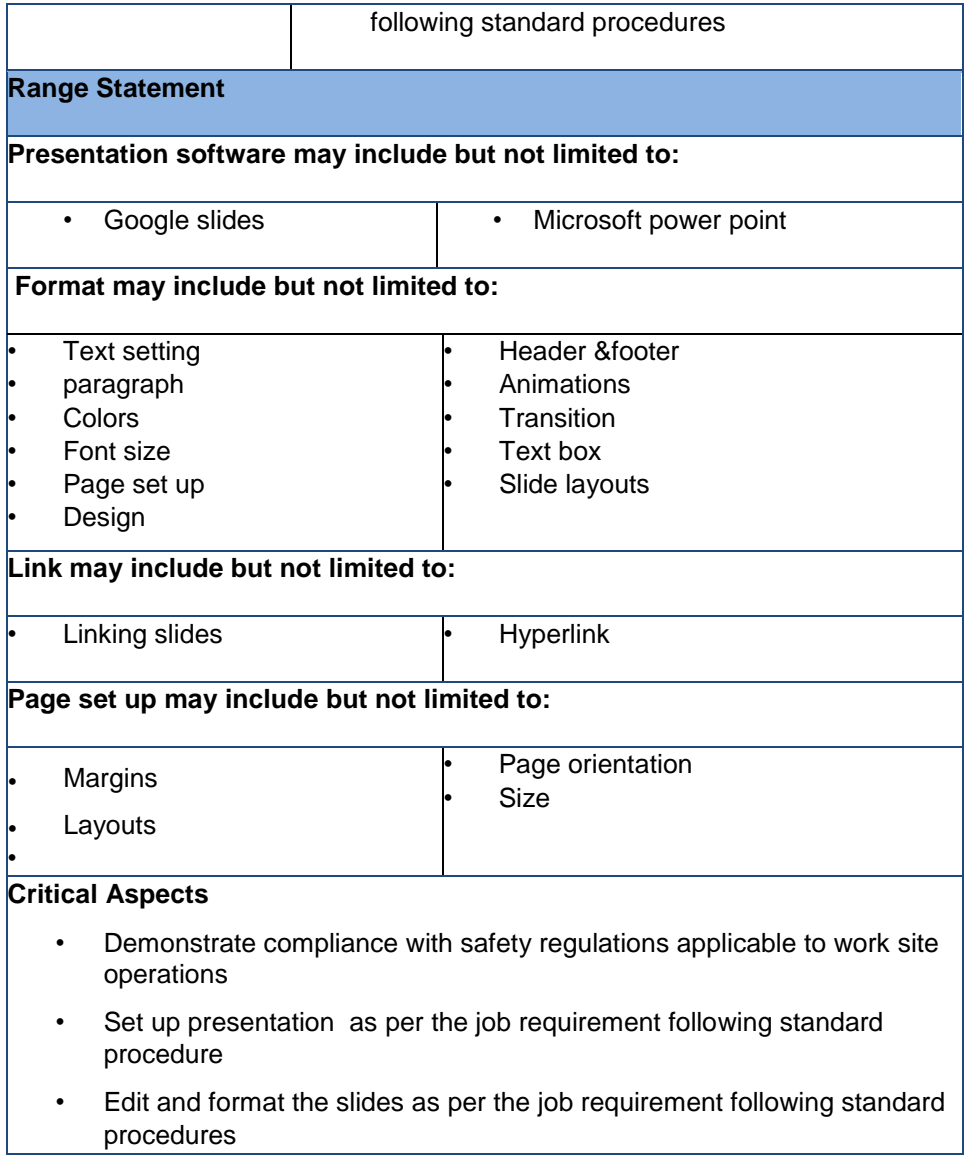

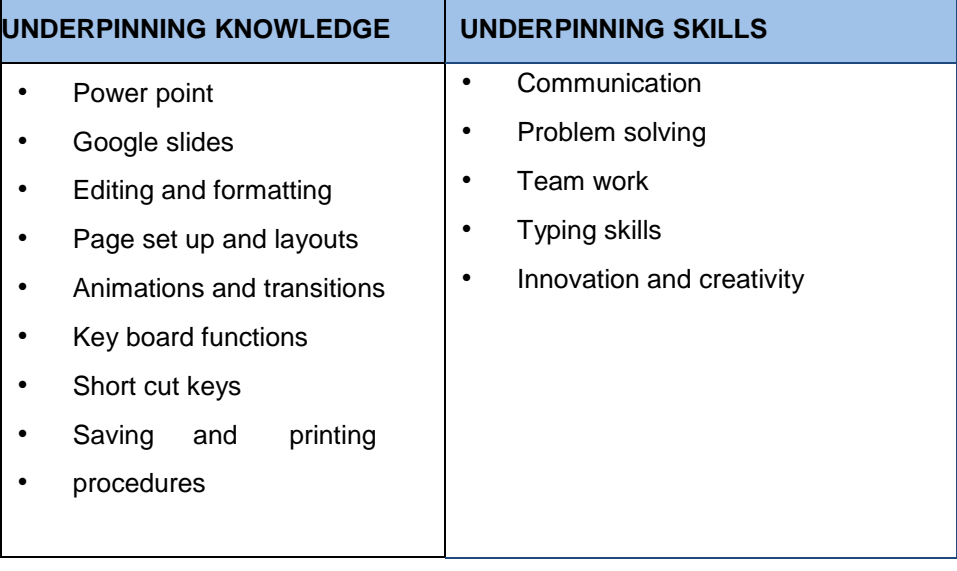

<span id="page-23-0"></span>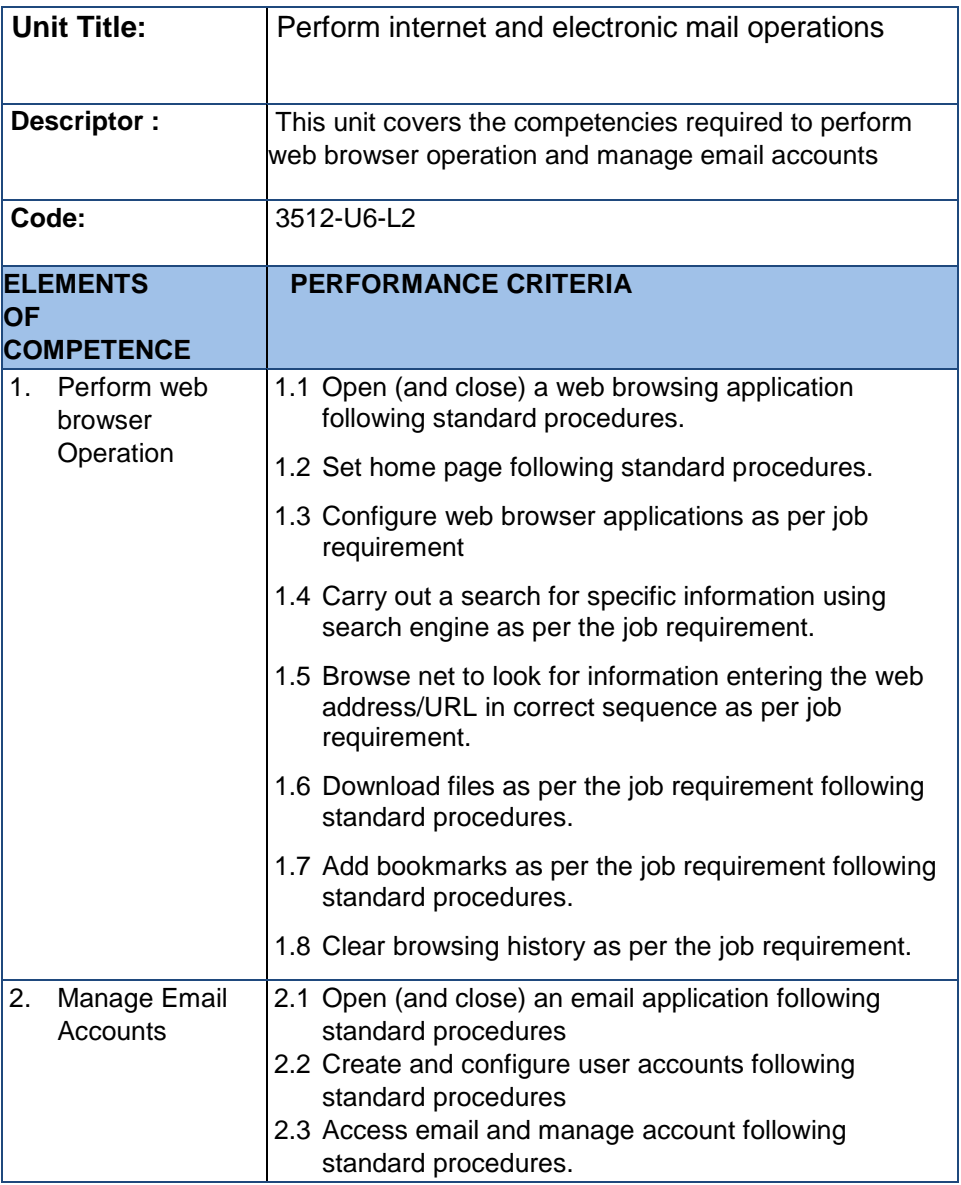

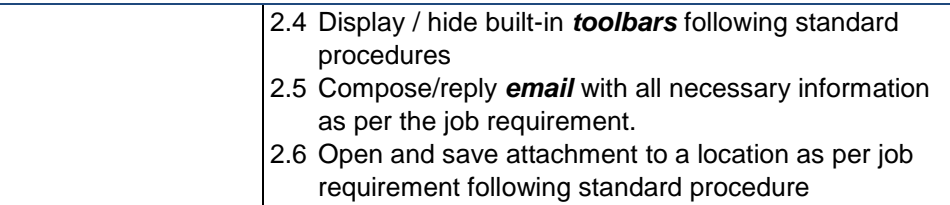

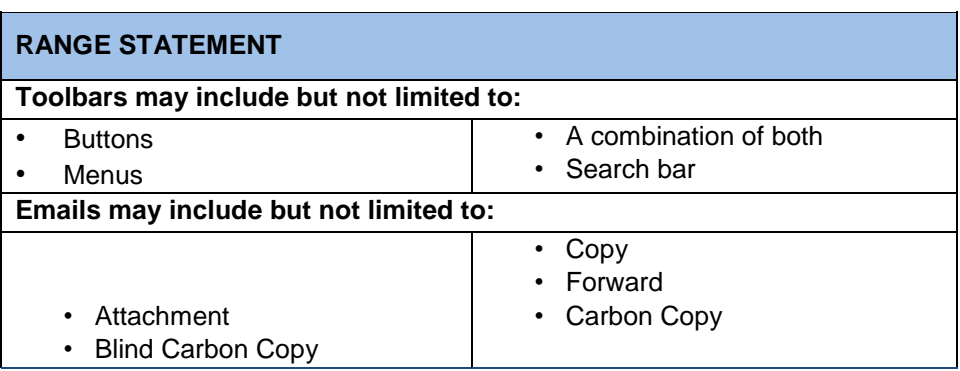

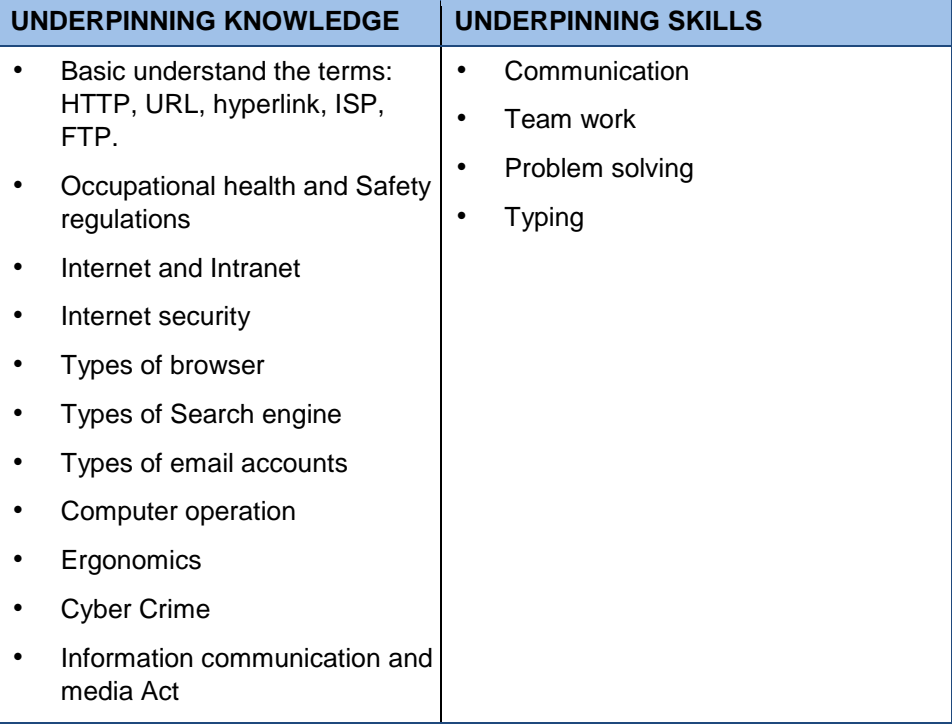

<span id="page-26-0"></span>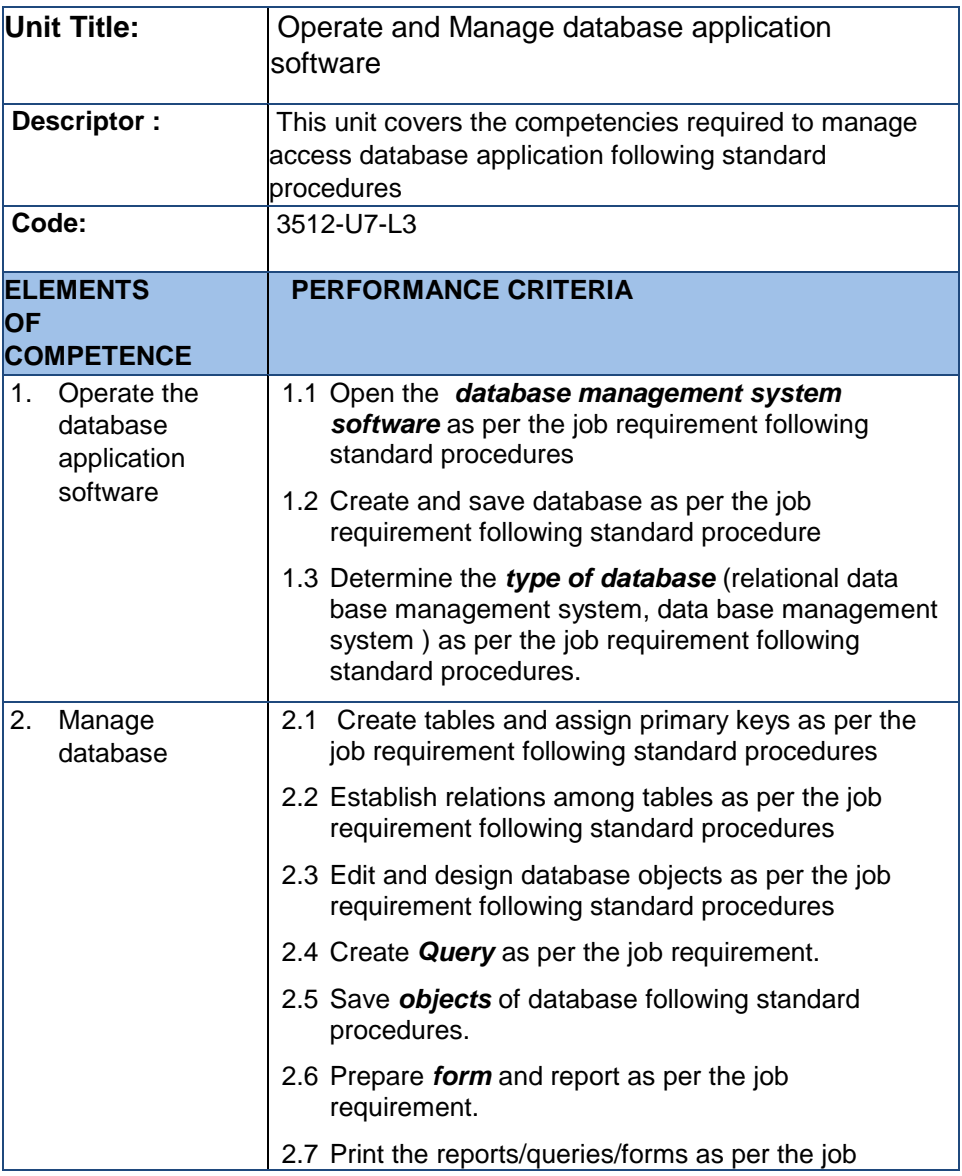

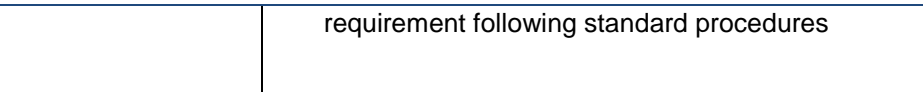

# **RANGE STATEMENT Application Software may include but not limited to:**  • Microsoft Access **Database objects may include but not limited to:**  • Table • Queries • Form • Report • Macro **Calculations may include but not limited to:**  • Arithmetic formula • Functions **Query may include but not limited to:**  • Parameters • Action query • Select query • Computing • Find duplicate • query **Form may include but not limited to:**  • Design • Interface **Page may include but not limited to: Margins** Page orientation • Layouts • Size **Critical Aspect:** • Create tables and establish relations among tables as per the

# standard procedures

• Perform computations as per the job requirement following standard procedures.

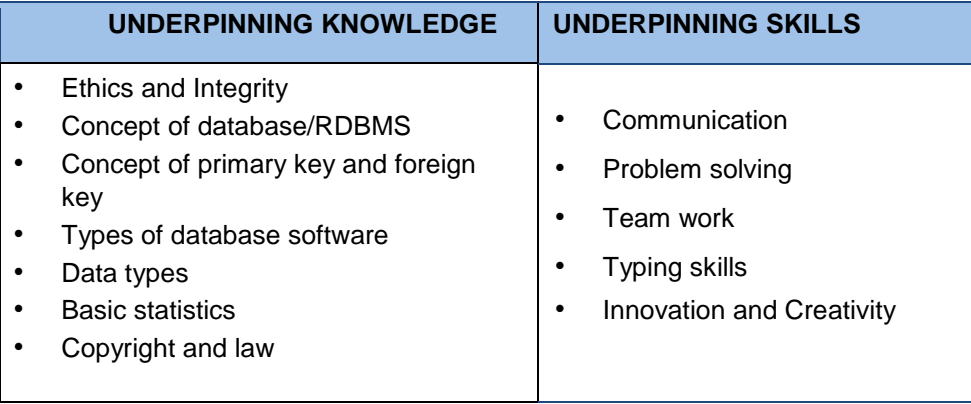

#### **Annexure**

## <span id="page-30-1"></span><span id="page-30-0"></span>**1.1National Competency Standards (NCS)**

The National Competency Standards specify the skill, knowledge and attitudes applied to a particular occupation. Standards also specify the standards or criteria of performance of a competent worker and the various contexts in which work may take place. Standards provide explicit advice to assessors regarding the skill and knowledge to be demonstrated by candidates seeking formal recognition either following training or through work experience.

# <span id="page-30-2"></span>**1.2 Purpose of National Competency Standards**

National Competency Standards serve a number of purposes including:

- Providing advice to curriculum developers about the competencies to be included in curriculum.
- Providing specifications to assessment resource developers about the competencies within an occupation to be demonstrated by candidates.
- Providing advice to industry/employers about job functions, which in turn can be used for the development of job descriptions, performance appraisal systems and work flow analysis.

#### <span id="page-31-0"></span>**1.3 Bhutan Vocational Qualifications Framework (BVQF)**

Bhutan Vocational Qualifications Framework is an agreed system of Assessing, Certifying and Monitoring nationally recognized qualifications for all learning in the TVET sector against national competency standards, in training institutions, in the workplace, in schools or anywhere where learning takes place.

<span id="page-31-1"></span>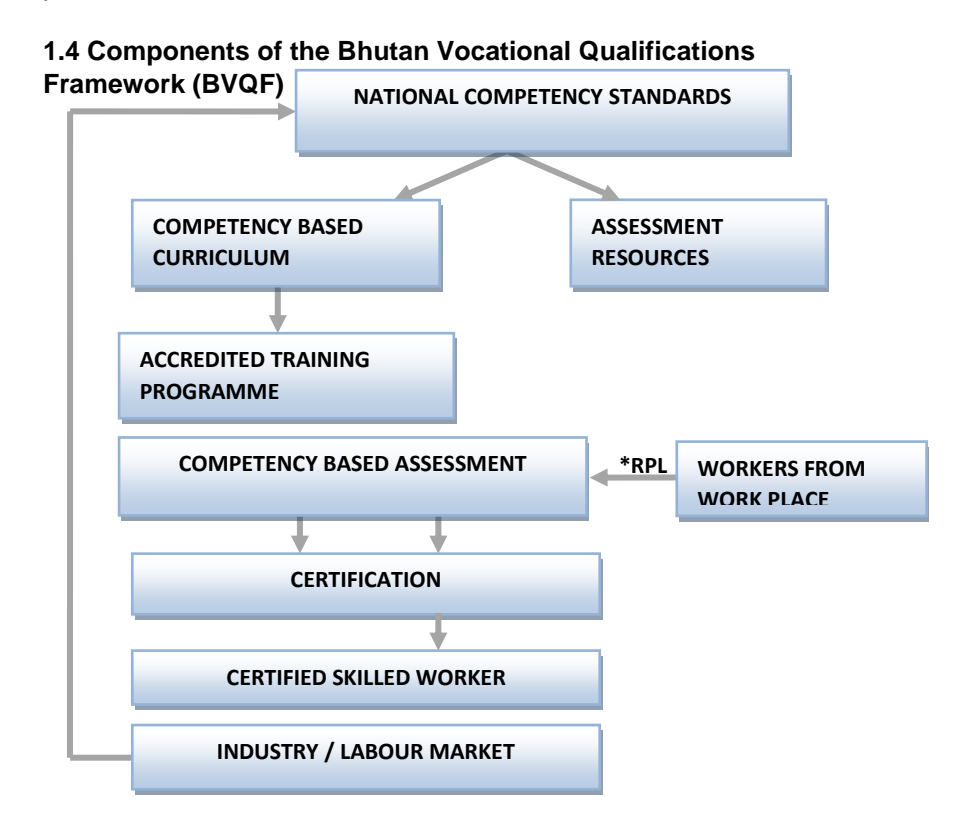

# **\* RPL = Recognition of Prior Learning**

# <span id="page-32-0"></span>**1.5 BVQF Levels**

The Bhutan Vocational Qualifications Framework has three levels classified based on the competency of the skilled workers. The three levels are:

- National Certificate Level 3 (NC III)
- National Certificate Level 2 (NC II)
- National Certificate Level 1 (NC I)

# **BVQF Level Descriptors**

The qualification levels are decided based on level descriptors. The detail of the qualification level descriptor is as follows:

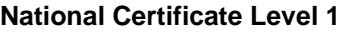

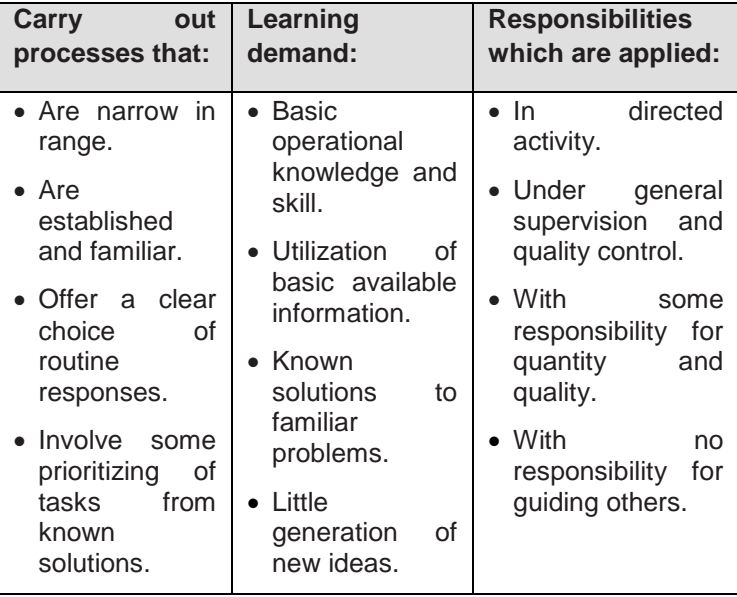

# **National Certificate Level 2**

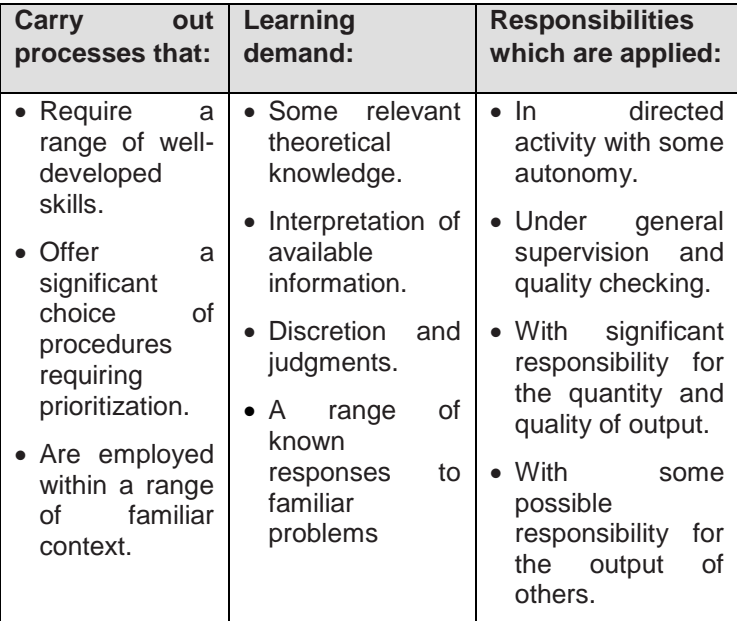

# **National Certificate Level 3**

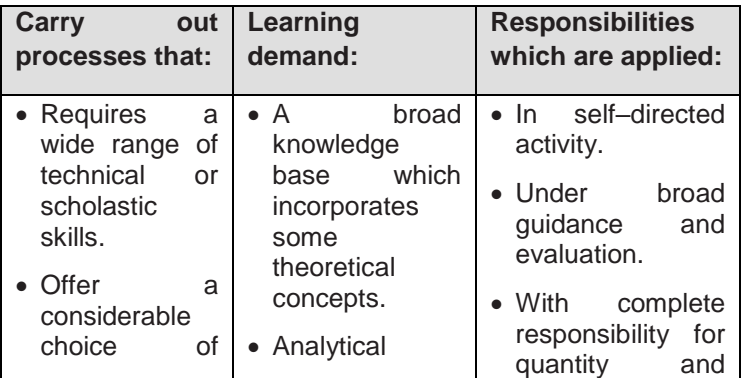

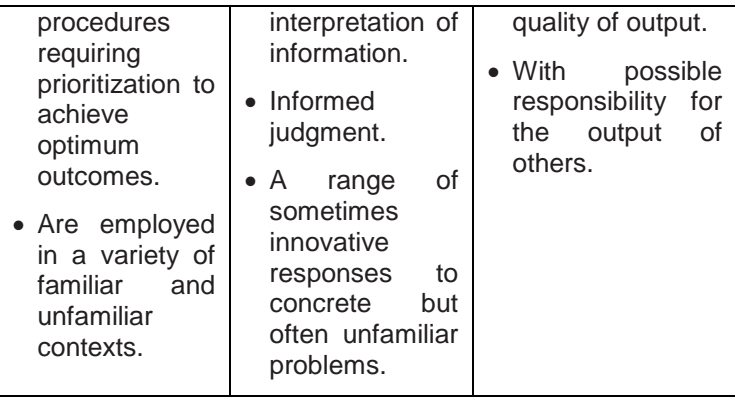

# **1.6 PURPOSE**

This qualification is designed for people interested in a career as a Computer Application Assistant at the Certificate level. It comprises of seven units that cover the essential knowledge and skills required for people working as a computer application assistant.

The pre-requisite for the candidates aspiring to pursue certificate level in computer application assistant should have minimum educational requirement.

It provides industry specific skills and demands a level of performance that will enable new recruits to the industry to be immediately productive.

## <span id="page-35-0"></span>**1.7 CODING USED FOR NATIONAL COMPETENCY STANDARDS**

The coding and classification system developed in Bhutan is logical, easy to use, and also aligned with international best practises. The Bhutanese coding and classification system is based on the International Standard Classification of Occupations, 2008 (ISCO-08) developed by the International Labour Organisation (ILO).

The coding of the National competency standards forms the basis of the identification code for the Vocational Education and Training Management Information System (VET – MIS) both in terms of economic sector identification and that of the individual standard.

#### **Coding the individual national competency standards**

Coding the individual skills standard has a multiple purpose:

- to identify the level,
- to identify to which module the standard belongs,
- to identify in which order the standard is clustered within that module.

A job can include a number of competencies described in the national competency standards.

However, in order to follow a logical order, only national competency standards related to each other and following a logical sequence in terms of training delivery, from the simple to the complex, are clustered into a module. Some standards are so complex that they need to stand alone.

To illustrate with an example, the ILO assigns the code 7213 to the occupation of Computer Application Assistant and related trades. Therefore, in the Bhutan's context, the occupation computer application assistant has been assigned the code 7213 in the National Coding System. The first unit is

assigned the code U1. Levels are assigned the code L and follow a logical progression from the National Certificate Level 1 (NC I) to the National Certificate Level 3 (NC III). Therefore the National Certificate Level 1 is assigned the code L1.

#### **Implementation and operational procedures for National Competency Standards (NCS)**

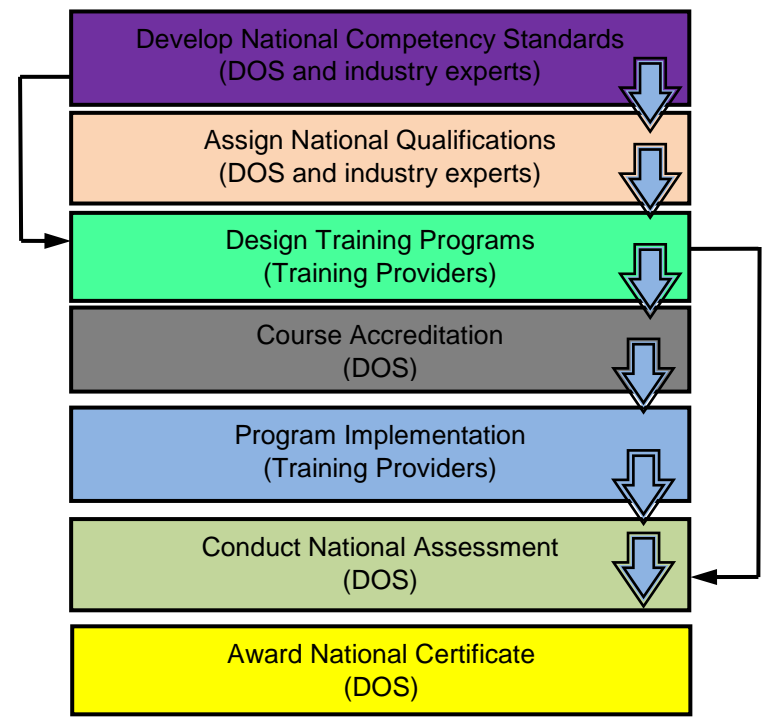

# **Key:**

MoLHR – Ministry of Labour and Human Resources DOS – Department of Occupational Standards

# <span id="page-37-0"></span>**1.8 ASSESSMENT GUIDE**

#### **Form of assessments**

- Continuous assessment together with collected evidence of performance will be used.
- Evidence of the performance shall be based on practical demonstration.
- Knowledge can be assessed through diagrams, in writing or orally (viva-voce).

#### **Assessment context**

• Competency may be assessed in the actual work place or in a simulated workplace setting.

#### **Assessment condition**

- The candidate shall have access to all required tools, equipments, materials and documents.
- Candidate must complete the assessment in industry accepted time frame.

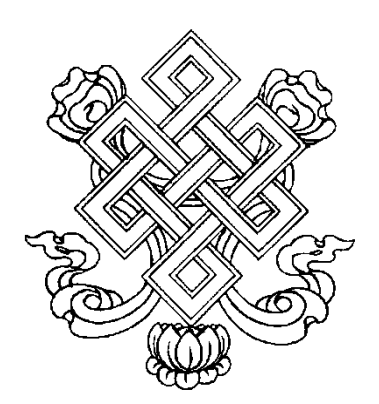

**Department of Occupational Standards Ministry of Labour & Human Resources Thongsel Lam, Lower Motithang P.O. Box 1036, Thimphu. Tel: 02-331611, Fax: 02-326873 www.molhr.gov.bt**